## **eLearning Newsletter**

**Provided by the eLearning & [Media Center](https://www.bellevuecollege.edu/bcconnect/)**

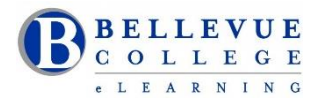

- **[eLearning team](http://www.bellevuecollege.edu/bcconnect/)** is now located in the Library Media Center. Come visit us in D140.
- Stay tuned for the Open House date in two weeks!
- Our eLearning team is expanding. We will have an Instructional Designer available for pedagogy and technology assistance from 9:00am – 4:00pm, from Monday to Friday.
- If you are developing a new course or would like to revisit your current Canvas course site, an Instructional Designer will be able to assist you.
- Designers will assist instructors with course design strategies as they relate to pedagogical delivery of content. These strategies work not only for online and hybrid courses but also for web-enhanced courses.
- Use VeriCite as the Plagiarism tool instead of Turnitin. When creating an Assignment, under More Options, under Submission Type, select External Tool, Find VeriCite and select "Load in a new tab". View the **[Introduction to](https://www.bellevuecollege.edu/bcconnect/2016/08/31/vericite/)  [using VeriCite at Bellevue College](https://www.bellevuecollege.edu/bcconnect/2016/08/31/vericite/)** video and handy tips on using VeriCite. Your eLearning Team can provide tips on using VeriCite in D140.

**[Upcoming workshops](https://www.bellevuecollege.edu/bcconnect/whats-coming/)** are listed on the eLearning website. All workshops are walk-in in D140. No registration needed.

- Copyright Workshop for Online Course Design
	- $\bullet$  10/12/2016 Wednesday 1:30pm 3:00pm
	- $-11/28/2016 -$  Monday  $-1:30$ pm  $-3:00$ pm
- **•** Accessibility Basics for Microsoft Word and PowerPoint
	- $\bullet$  09/28 Wednesday 2:30pm 3:30pm
	- $-11/02/2016$  Wednesday 2:30pm 3:30pm
	- $-11/21/2016$  Monday  $-1:30$ pm  $-2:30$ pm
- **•** Engaging Students through the Use of Canvas Groups and Canvas Peer Reviews
	- $\bullet$  9/29/2016 Thursday 11:00am Noon
	- $\bullet$  10/11/2016 Tuesday 11:00am Noon
	- $\bullet$  11/7/2016 Monday 11:00am Noon
- **•** Canvas Gradebook
	- $\bullet$  10/13/2016 Thursday Noon 1:00pm
	- $\bullet$  10/24/2016 Monday 11:00am Noon
	- $\bullet$  11/16/2016 Wednesday Noon 1:00pm
- **•** Collaborative Assignments
	- $\bullet$  10/6/2016 Thursday 11:00am Noon
	- $\bullet$  10/19/2016 Wednesday 11:00am Noon
	- $\bullet$  11/21/2016 Monday 11:00am Noon

## **VeriCite**

Instruction has selected a new plagiarism tool – VeriCite - [https://www.vericite.com/.](https://www.vericite.com/) The VeriCite LTI App is configured in our instance of Canvas.

- When creating an Assignment, under More Options, under Submission Type, select External Tool
- Find VeriCite and select **"Load in a new tab"**.

View the VeriCite Video: [Introduction to using VeriCite at Bellevue College](https://www.youtube.com/watch?v=vb0tP6wJJO4&feature=youtu.be) and the [Canvas VeriCite Instructor Guide](https://www.vericite.com/files/VeriCite-full-guide.pdf) 

Walk-in help on using VeriCite will be provided by our Instructional Designers.